Wettbewerbsprojekt Mittelthüringer Akku-Netz (MAN)

# **Anlage LB–9.2**

Datenformat halbjährlich aggregierte Reisendenzahlen

Quelle: TLBV, Referat 37 | Schienenpersonennahverkehr

# **1 Allgemeines**

Diese Unterlage beschreibt das Datenformat für die halbjährlich aggregierten Zähldaten gemäß *Leistungsbeschreibung Kapitel 9*. Die Definition ist angelehnt an das Flohr-Datenformat, ein vom Reisenden-Erfassungs-System der Deutschen Bahn AG (RES) definiertes Format für die Zahl und Reisestruktur der Reisenden.

Für die Schichtung der Daten gilt:

- Für die jeweilige Erhebungsperiode (Halbjahr) ist für jede Zugzeitschicht (Zugnummer i an Tagtyp j) und jeden Laufwegabschnitt (zwischen zwei planmäßigen Verkehrshalten) ein Datensatz zu liefern. Je Kalenderjahr ist nach folgenden Erhebungsperioden zu differenzieren:
	- (1) vom großen Fahrplanwechsel (Dezember) bis zum 31.12. für den Fall, dass die Zählung mittels AFZS erfolgt,
	- (2) vom 01.01. bis zum kleinen Fahrplanwechsel (Juni),
	- (3) vom kleinen Fahrplanwechsel (Juni) bis zum großen Fahrplanwechsel (Dezember).
- Die Felder mit den Zählmerkmalen (Einsteiger, Aussteiger, Besetzung nach Abfahrt, beförderte Fahrräder, Plätze) enthalten den sachgerecht gewogenen Durchschnittswert des jeweiligen Merkmals über den Zählabschnitt für den jeweiligen Tagtyp.
- Die Daten sind mindestens nach folgenden Tagtypen auszuwerten:
	- (1) Montag in der Schulzeit ("Mo")
	- (2) Dienstag bis Donnerstag in der Schulzeit ("Di-Do")
	- $(3)$  Freitag in der Schulzeit  $($ "Fr")
	- $(4)$  Samstag  $(.Sa^{\omega})$
	- $(5)$  Sonn- und Feiertag  $(0.50)$
	- (6) Montag bis Freitag in den Ferien  $($ "Fe")
	- (7) Montag bis Freitag ("Mo-Fr") als Aggregation der Tagtypen  $(1)$ . (3) und  $(6)$
	- (8) Montag bis Sonntag ("Mo-So") als Aggregation der Tagtypen (1)..(6)

Bei Zugzeitschichten, die im Rahmen eines Flügelungskonzepts abschnittsweise vereinigt geführt werden, sind die zugehörigen Datensätze in betrieblicher Darstellung zu liefern:

- In den vereinigt geführten Laufwegabschnitten sind die Zähldaten aller beteiligten Zugteile der bis zum Flügelungsbahnhof bzw. ab dem Vereinigungsbahnhof betrieblich führenden Zugnummer zuzuordnen. Hierunter fallen auch die Einsteiger am Vereinigungsbahnhof und die Aussteiger am Flügelungsbahnhof.
- Der am Flügelungsbahnhof betrieblich beginnenden bzw. am Vereinigungsbahnhof betrieblich endenden Fahrt sind in den vereinigt geführten Laufwegabschnitten keine Zähldaten zuzuordnen. Hierunter fallen auch die Aussteiger am Vereinigungsbahnhof und die Einsteiger am Flügelungsbahnhof.

Die geforderten Datenformate gelten für die Vertragslaufzeit und sind bei Bedarf einvernehmlich fortzuentwickeln.

### **2 Datensatzmerkmale**

Die zu übergebenden Daten müssen die nachfolgend genannten und beschriebenen Felder in der dargestellten Reihenfolge enthalten:

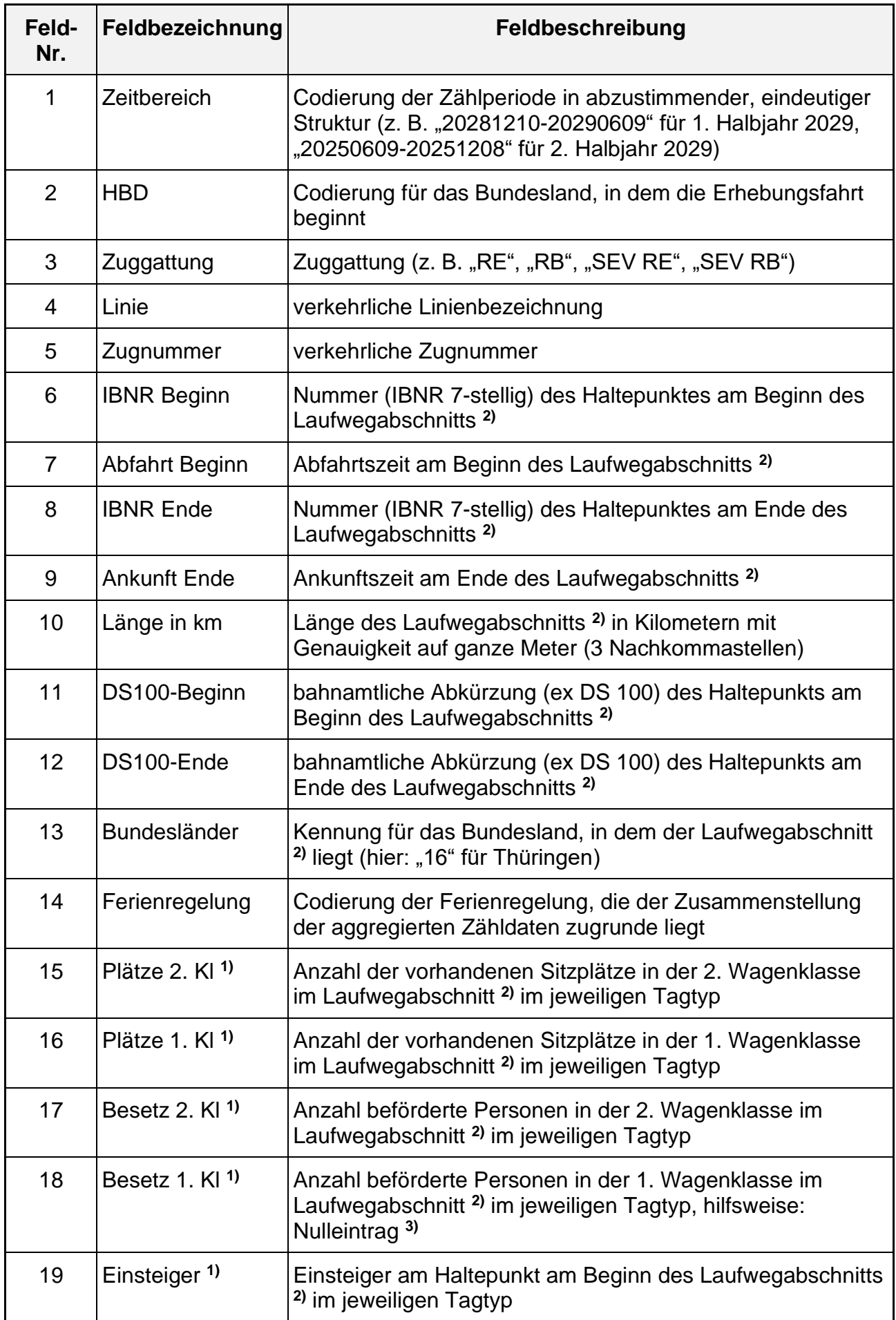

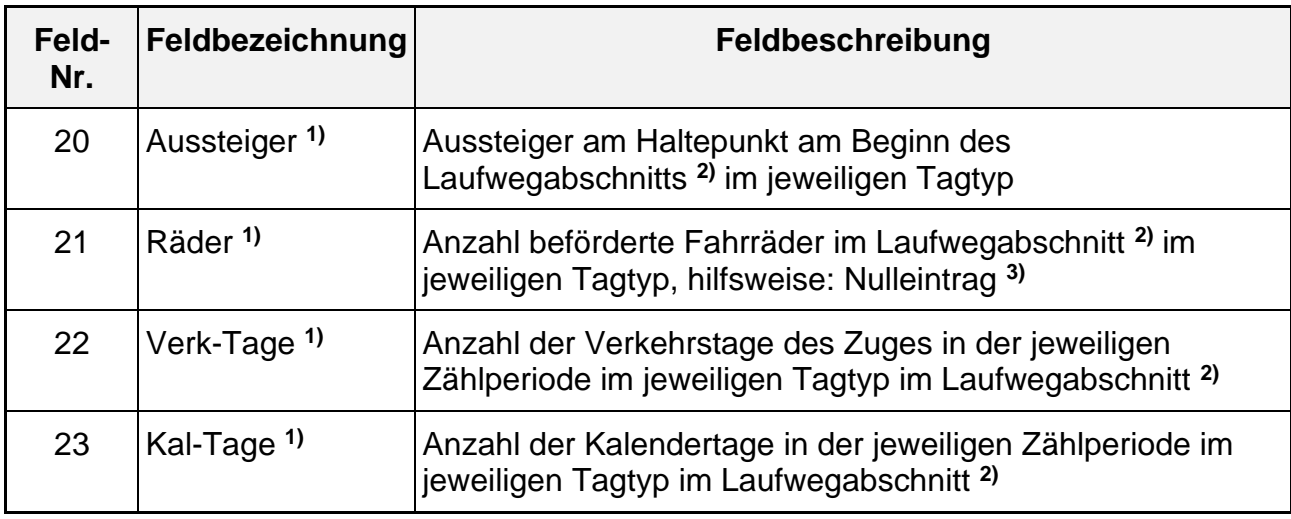

#### **Erläuterungen:**

- **1)** Diese Felder sind für jeden der nachfolgenden Tagtypen einzeln zu liefern: "Mo" (Montag in der Schulzeit, ohne Feiertage),
	- "Di-Do" (Dienstag bis Donnerstag in der Schulzeit, ohne Feiertage),
	- "Fr" (Freitag in der Schulzeit, ohne Feiertage),
	- "Sa" (Samstag ohne Feiertage),
	- "So" (Sonn- und Feiertag),
	- "Fe" (für Montag bis Freitag in der Ferienzeit, ohne Feiertage),

"Mo-Fr" (für Montag bis Freitag, gebildet durch gewichtete Mittelwertbildung aus den Tagtypen "Mo", "Di-Do", "Fr" und "Fe"),

Mo-So" (gebildet durch gewichtete Mittelwertbildung aus den Tagtypen "Mo", "Di-Do", "Fr", "Sa", "So" und "Fe").

Zur eindeutigen Feldbezeichnung ist an den jeweiligen Feldbezeichner am Ende der entsprechende Tagtyp anzufügen (Beispiel: "Plätze 2. Kl Di-Do").

- 2) Mit "Laufwegabschnitt" ist hier der Abschnitt zwischen zwei erhobenen Verkehrshalten eines Zuges gemeint. Für einen Zuglauf über n Verkehrshalte sind demzufolge zu liefern: (n-1) Datensätze plus ein Datensatz am Ende des erhobenen Zuglaufs.
- **3)** Die Felder mit Angaben zur Besetzung in der 1. Wagenklasse (Feld-Nr. 18) sowie zu den beförderten Fahrrädern (Feld-Nr. 21) müssen auch dann in der Tabelle enthalten sein, wenn die Zählung mittels AFZS nicht wagenklassenspezifisch erfolgt bzw. keine Erfassung von Fahrrädern ermöglicht. In diesem Fall sind die genannten Felder mit Nullwerten zu füllen.

## **3 Plausibilitätsanforderungen**

Die Daten der einzelnen Zugzeitschichten müssen mindestens folgenden Plausibilitätsanforderungen genügen:

- Die Ankunftszeit am Ende des Laufwegabschnitts darf nicht kleiner sein als die Abfahrtszeit am Beginn des Laufwegabschnitts.
- Die Abfahrtszeit am Beginn des Laufwegabschnitts muss gleich der Ankunftszeit am Ende des vorangehenden Laufwegabschnitts derselben Zugzeitschicht sein.
- Die Einsteiger, Aussteiger und die Besetzung dürfen nicht kleiner als Null sein.
- Die Differenz aus Besetzung nach Abfahrt und Einsteigern (d. h. die Zahl der Durchfahrenden am Beginn des jeweiligen Laufwegabschnitts) darf nicht kleiner als Null sein.

• Die Besetzung nach Abfahrt plus die Einsteiger minus die Aussteiger im jeweiligen Laufwegabschnitt muss der Besetzung nach Abfahrt im vorangehenden Laufwegabschnitt derselben Zugzeitschicht entsprechen. Abweichungen von dieser Regel sind nur an Flügelungs- bzw. Vereinigungsbahnhöfen bei den dort betrieblich durchgehenden Fahrten zulässig, sofern die Summe aus Vorbesetzung, Einsteigern, Aussteigern und Nachbesetzung über alle jeweils geflügelten bzw. vereinigten Fahrten Null ergibt und bei keiner der Fahrten negative Durchfahrer auftreten.